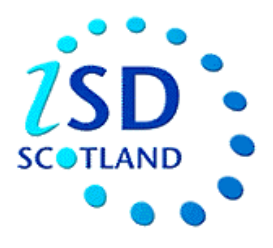

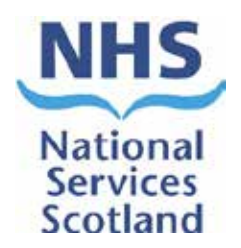

# Scottish Trauma Audit Group (STAG) Re-auditing Trauma Management in Scotland

AUDIT INSTRUCTIONS

## **Document Control**

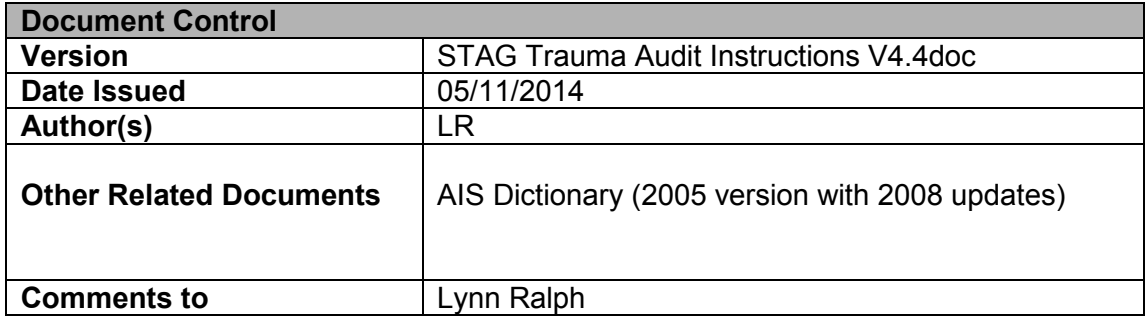

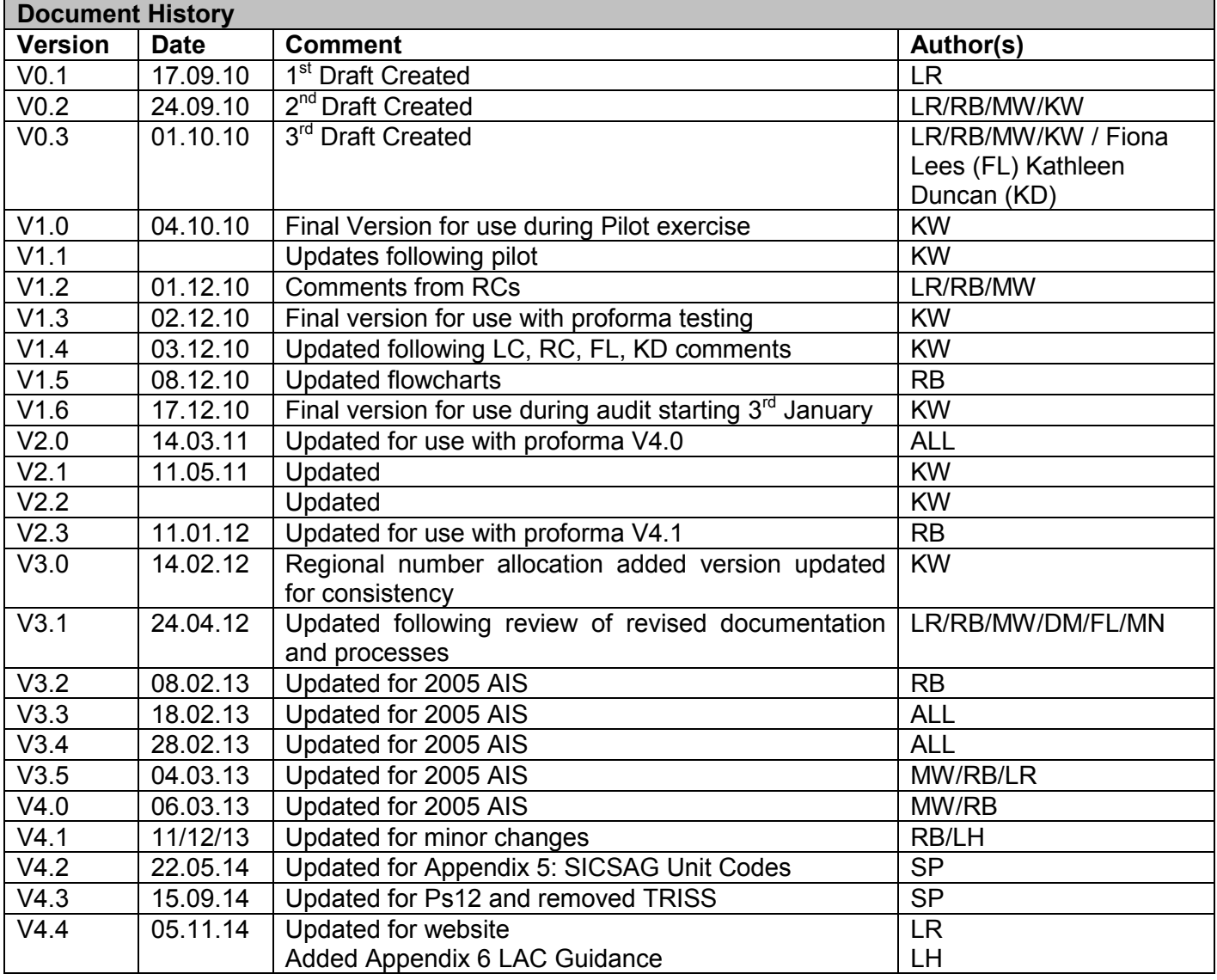

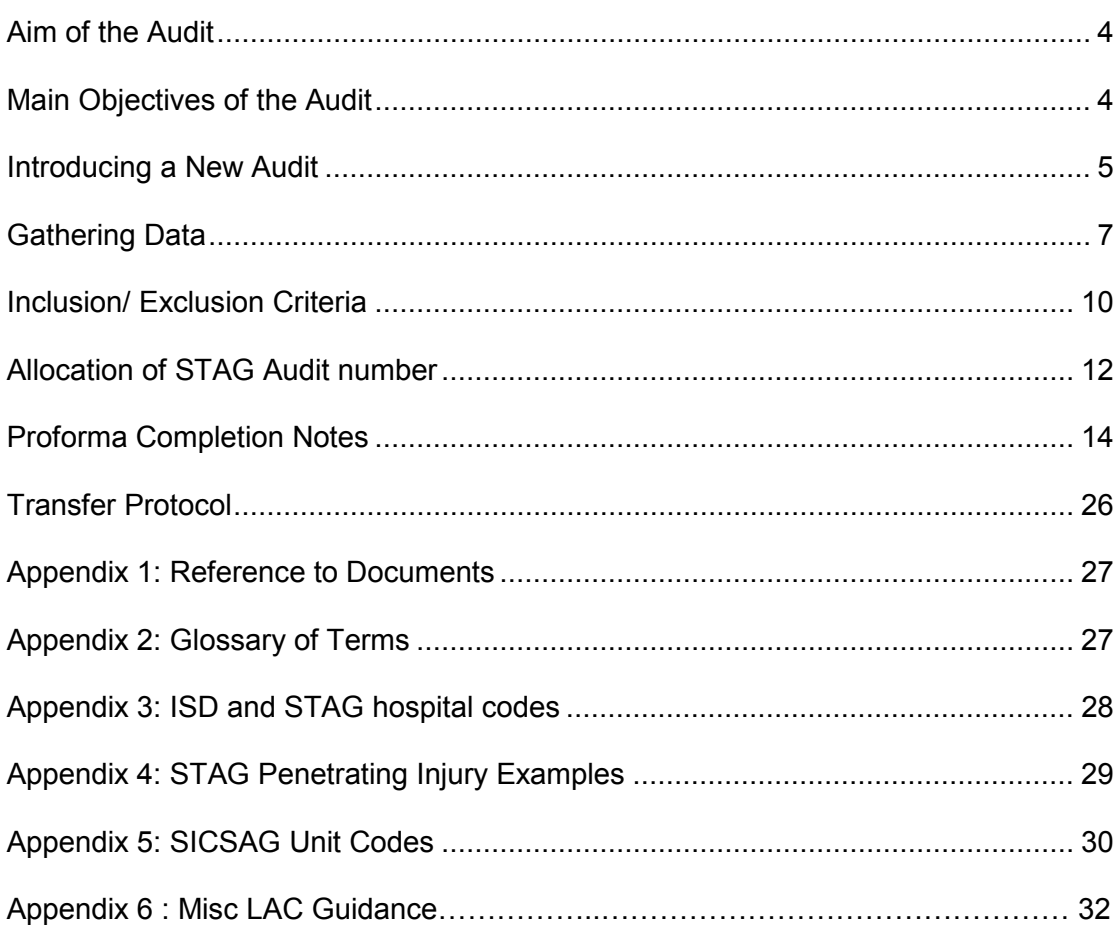

## **General point**

This document is intended to act as a written guide for clarity of the audit process. There are some areas in which the written word may appear more complicated than the process is in practice but a document of this type is required for reference. If there are any doubts about interpretation or further clarity is required then this should be discussed with the regional coordinator.

# **Aim of the Audit**

The overall aim of the 'STAG Re-auditing Trauma Management in Scotland Audit', is to 'Improve the emergency management of seriously injured patients in Scotland'.

# **Main Objectives of the Audit**

- To measure current practice against accepted evidenced based standards of care.
- To revisit the urban/rural outcome debate in light of the recommendations by the National Audit Office for regionalisation of trauma services in England and Wales.
- To lead a Quality Improvement Program for trauma by providing high quality national trauma data.

# **Introducing a New Audit**

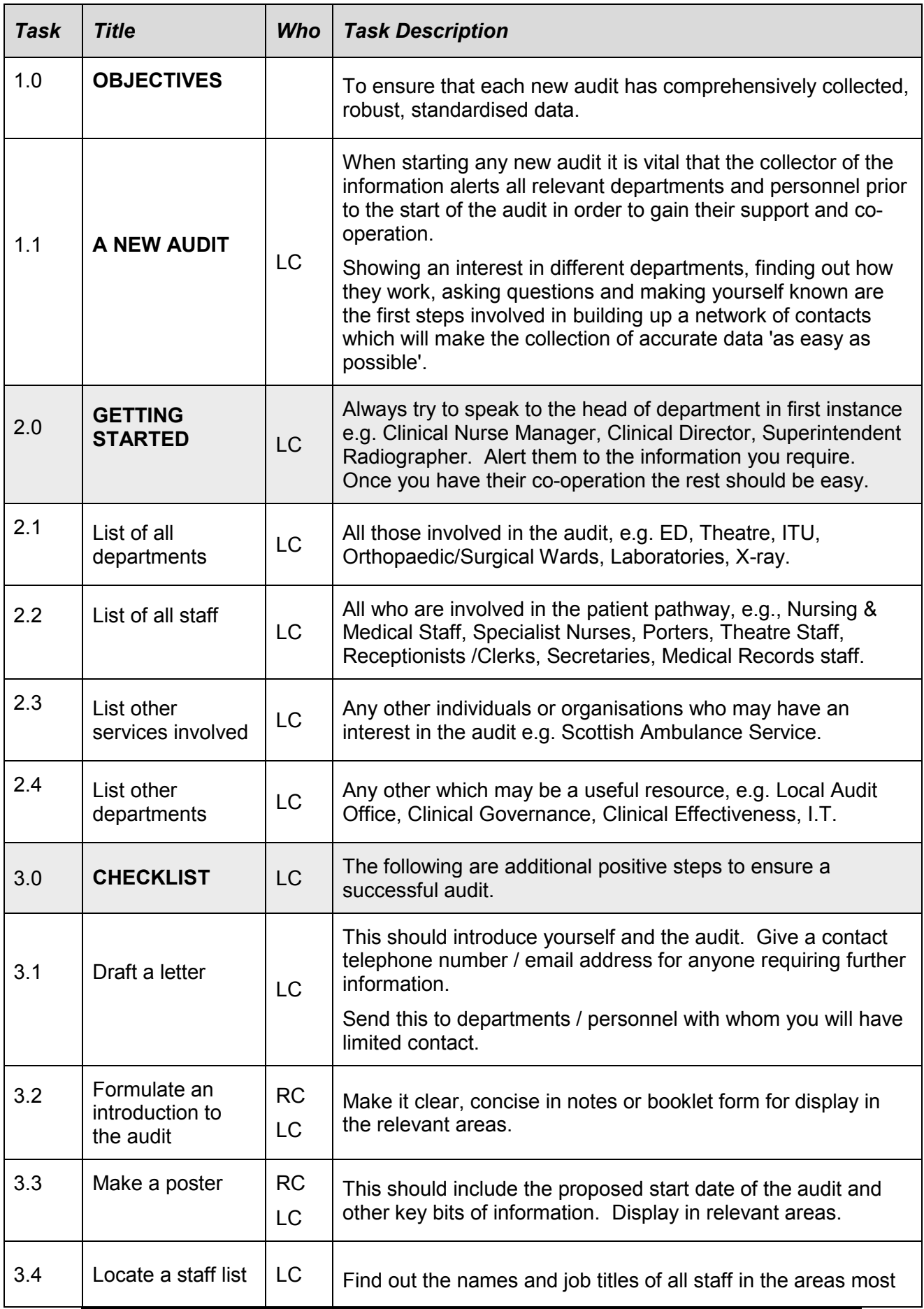

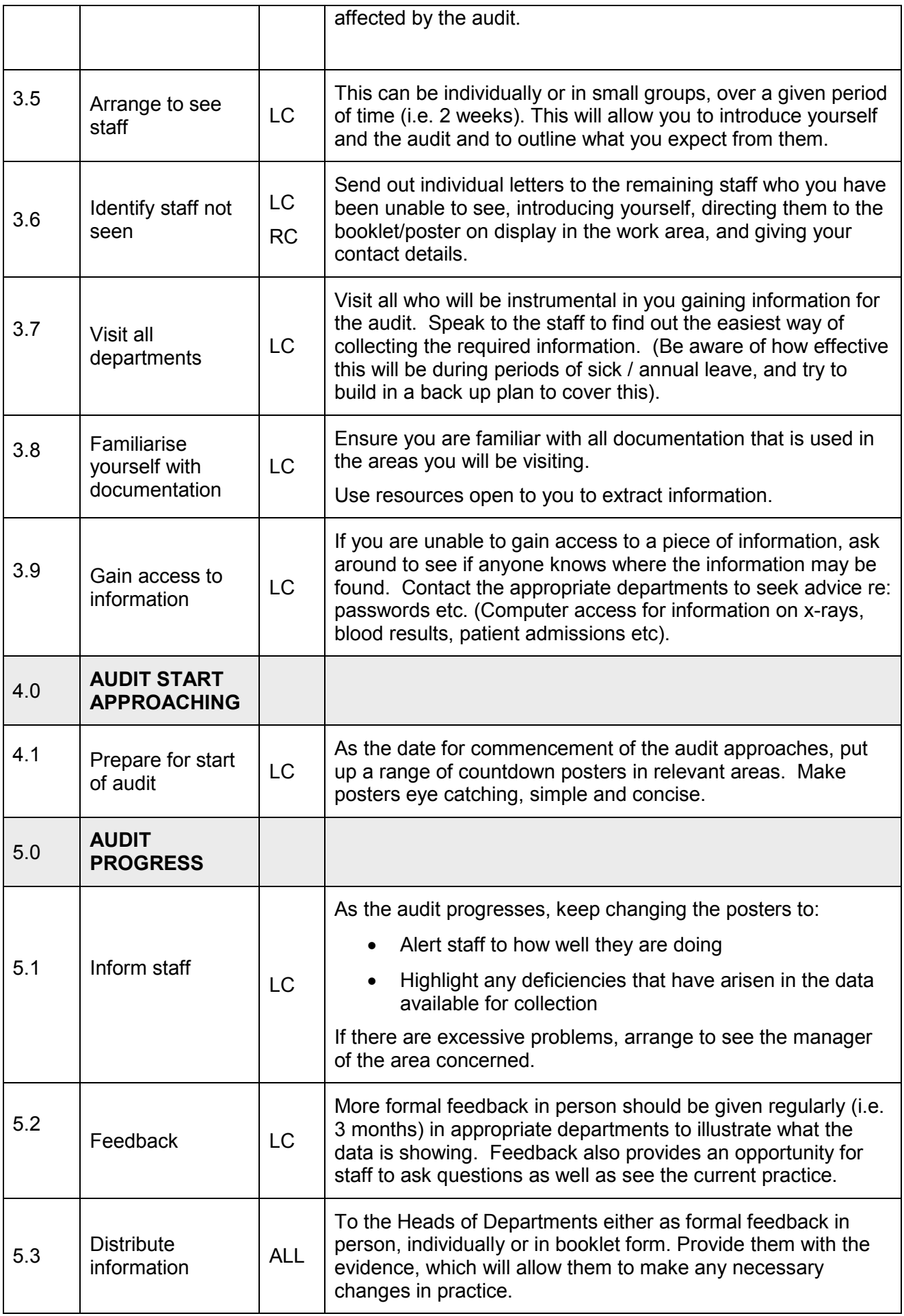

# **Gathering Data**

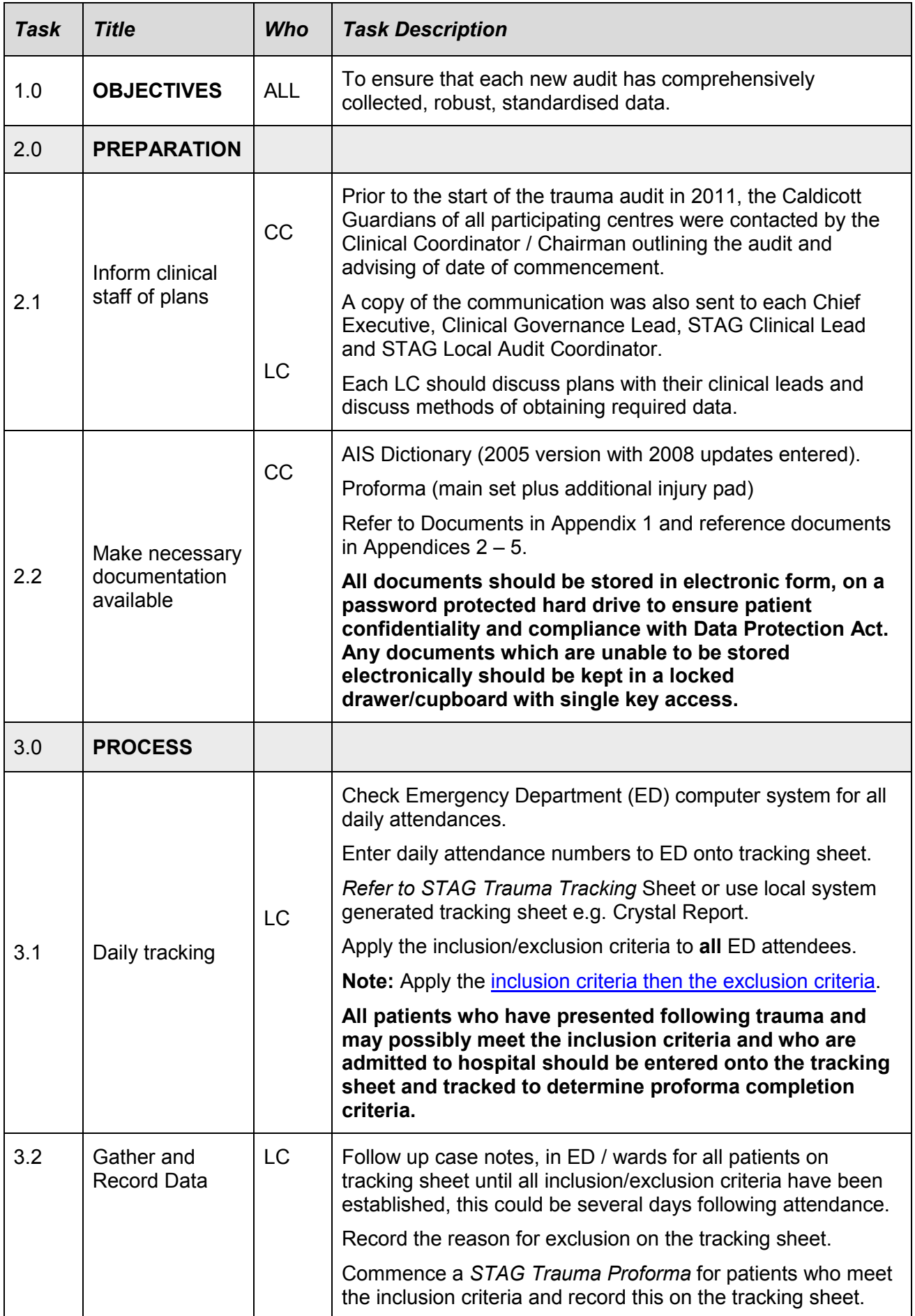

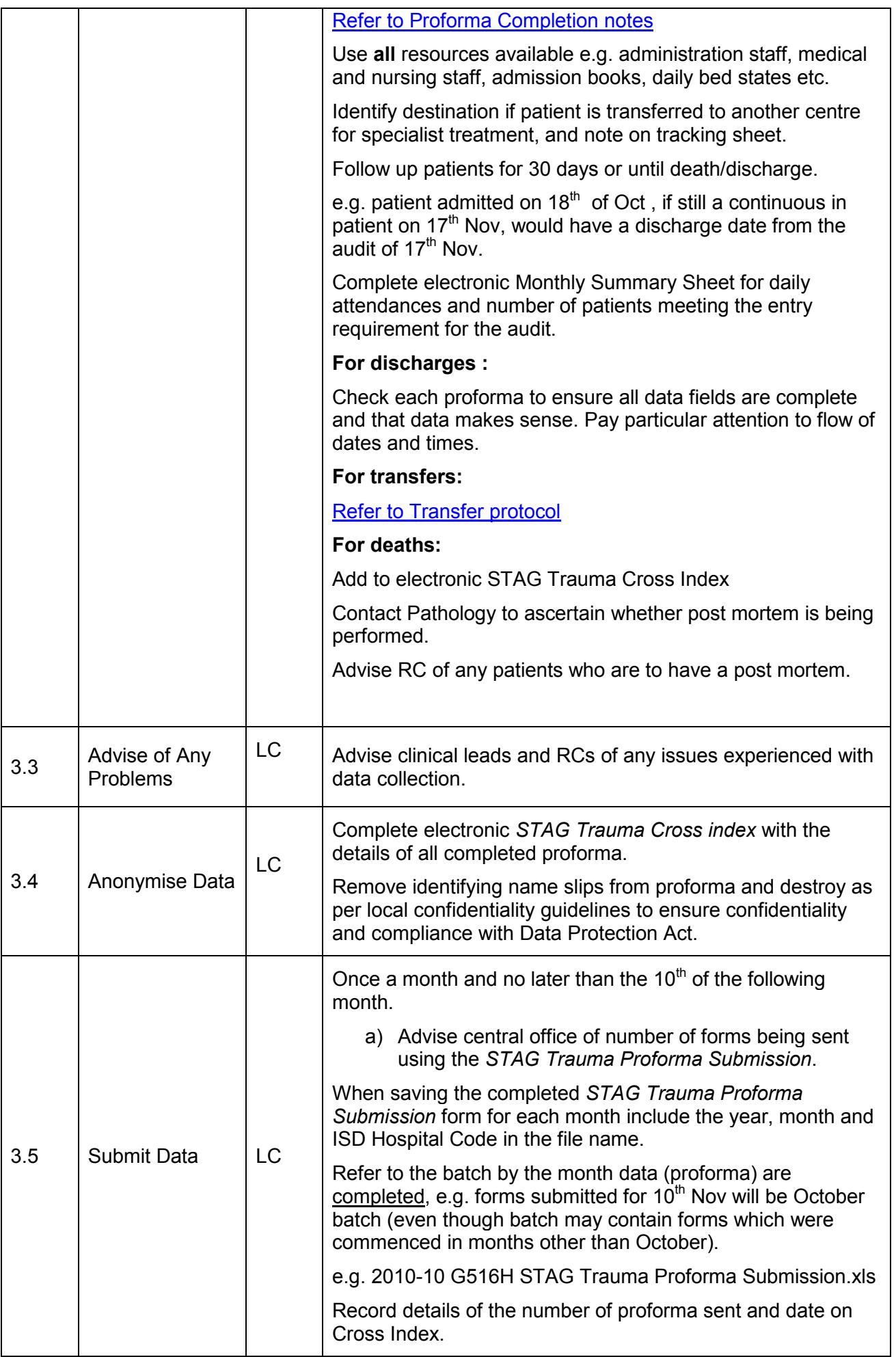

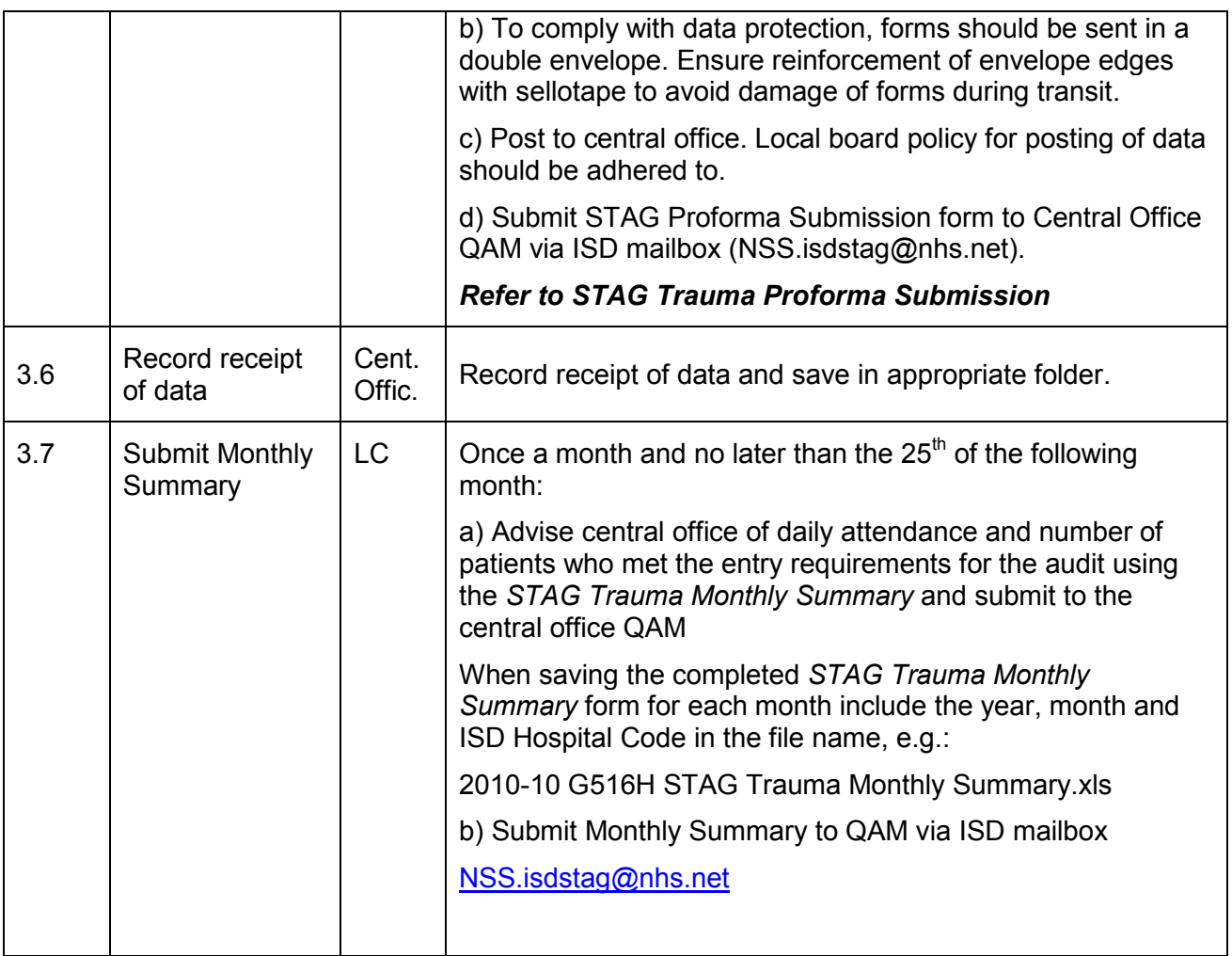

## Scottish Trauma Audit Group (STAG)

### **Inclusion/Exclusion criteria**

(updated November 2014)

#### **The decision to include a patient should be based on the following points**:

### **A. ALL TRAUMA PATIENTS AGED 13 AND OVER**

### **B. WHO FULFILL THE FOLLOWING LENGTH OF STAY CRITERIA**

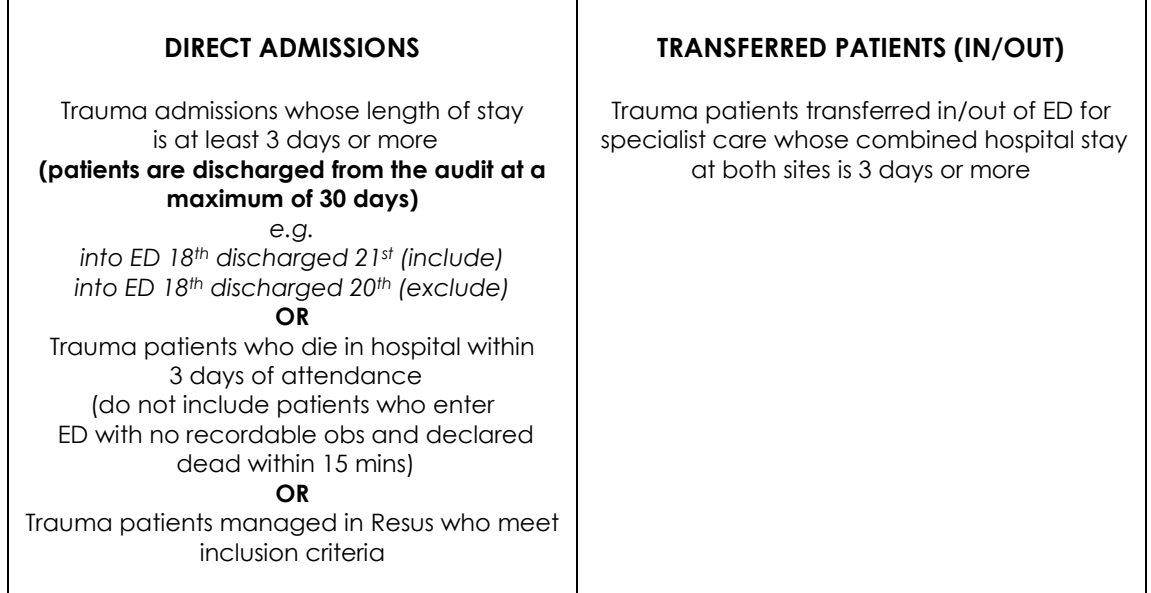

### **C. AND WHOSE INJURIES MEET THE FOLLOWING CRITERIA:**

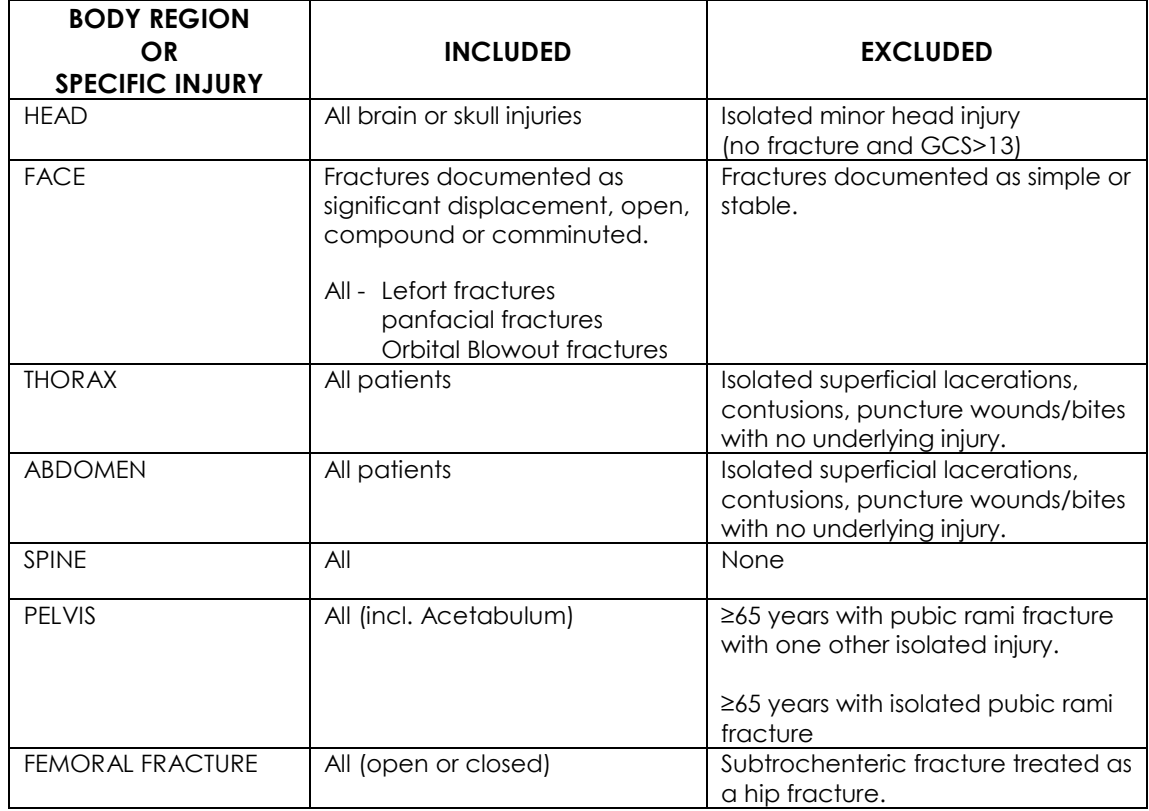

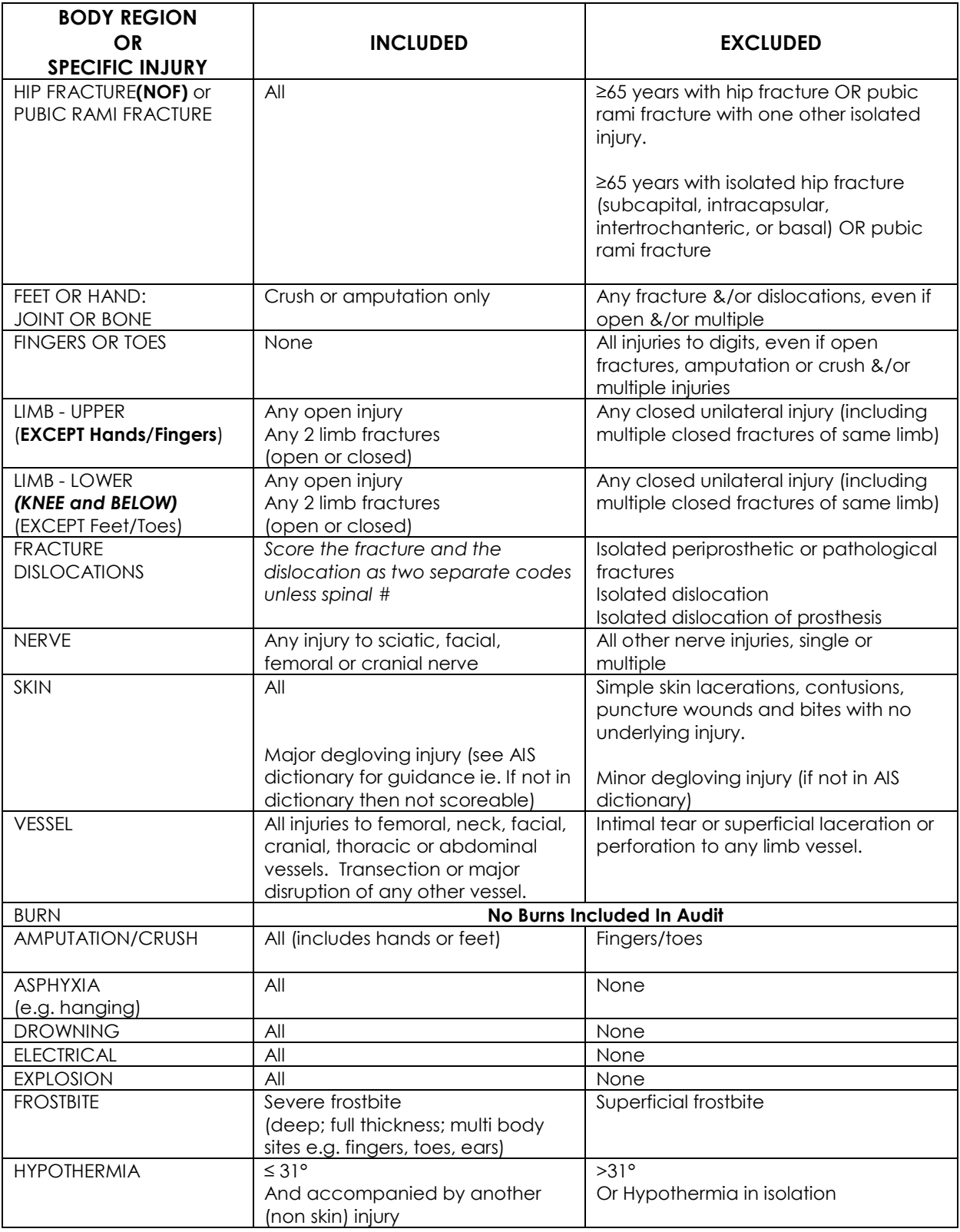

### **Further exclusions**

- Injuries older than 1 week
- Patients whose initial reason for admission is social
- Patients for whom the only reason they are managed in Resus is to carry out a procedure
- Patients admitted to medical wards under the care of physician only should be excluded. *However if the patient was admitted to a medical ward as a surgical boarder, or if they were under shared care of a physician and surgeon they should be included.*

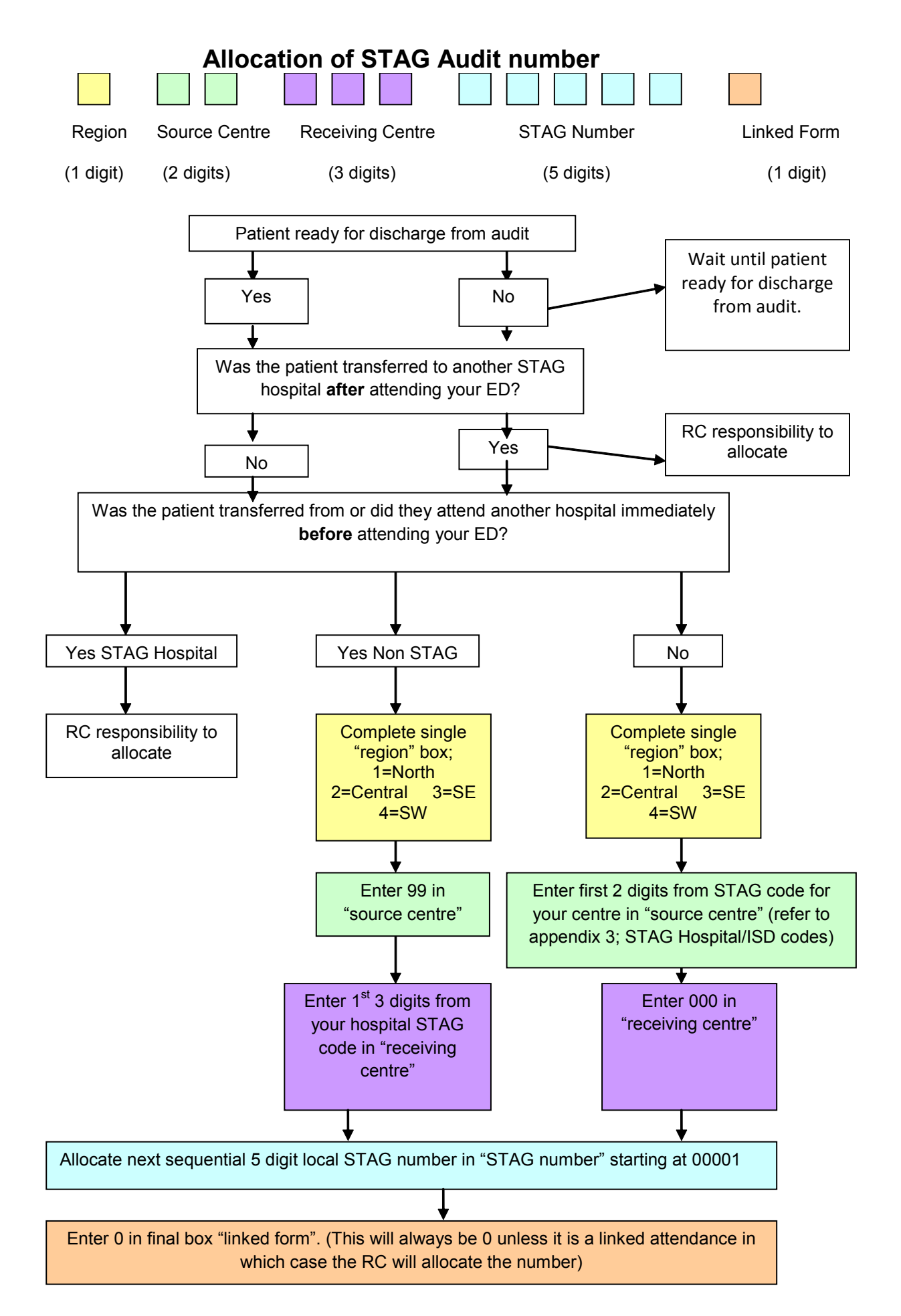

Complete Cross Index and save on password protected server for local storage: *Refer to STAG Trauma Cross Index*

### **Allocating a number to the late transfer boxes on the trauma pro forma**

A late transfer is when a patient has been admitted to the source hospital initially and is then transferred to another STAG hospital.

The late transfer number section of the proforma needs completion only if the patient is admitted and then transferred to another STAG hospital, otherwise the late transfer boxes should have 8 entered into each box to denote "not applicable".

#### Allocation of the late transfer number is as follows;

The single digit box "R" should reflect the *original* source centre's regional code.

The double boxes marked "SC" should reflect the first 2 digits of the *original* source centre's hospital code.

The triple boxes marked "RC" have two components to their completion. The first 2 of these boxes should reflect the first 2 digits of the *receiving* hospital's hospital code. The last digit should reflect the area within the receiving hospital that the patient was transferred to, as per the list below:

- **0** = Emergency Department
- $1 = Ward$
- $2 = |T|$
- **3** = Neuro
- **4** = Spinal Injuries Unit

This will be verified by the RC on allocation of the STAG number.

#### Examples;

A patient transferred from a ward in ARI to SIU. STAG Number 1 34 000 9xxxx. 0 Late transfer number 1 34 364

A patient transferred from a ward in Ninewells to a ward in Crosshouse STAG number 2 58 000 9xxxx. 0 Late transfer number 2 58 511

# **Proforma Completion Notes**

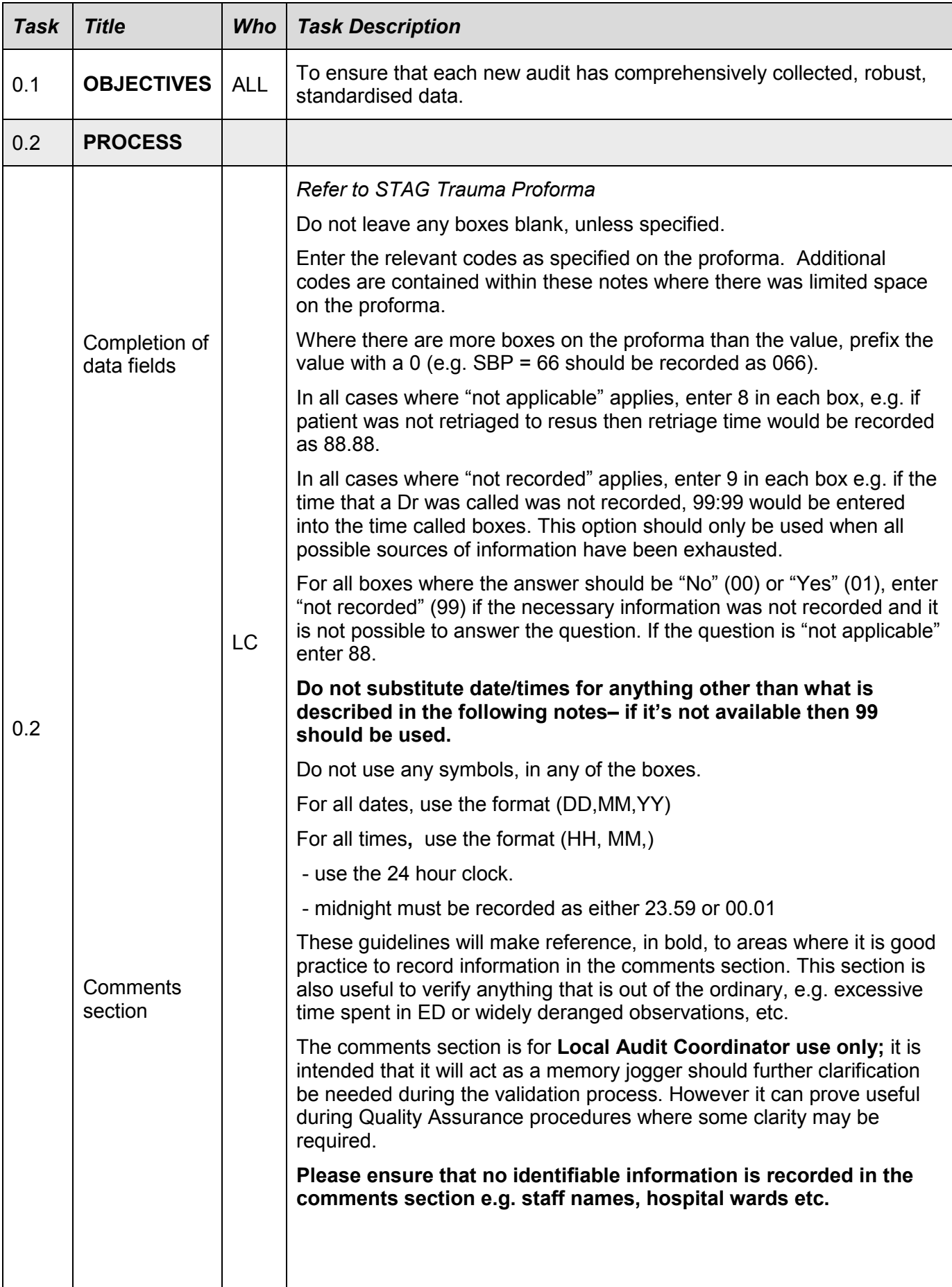

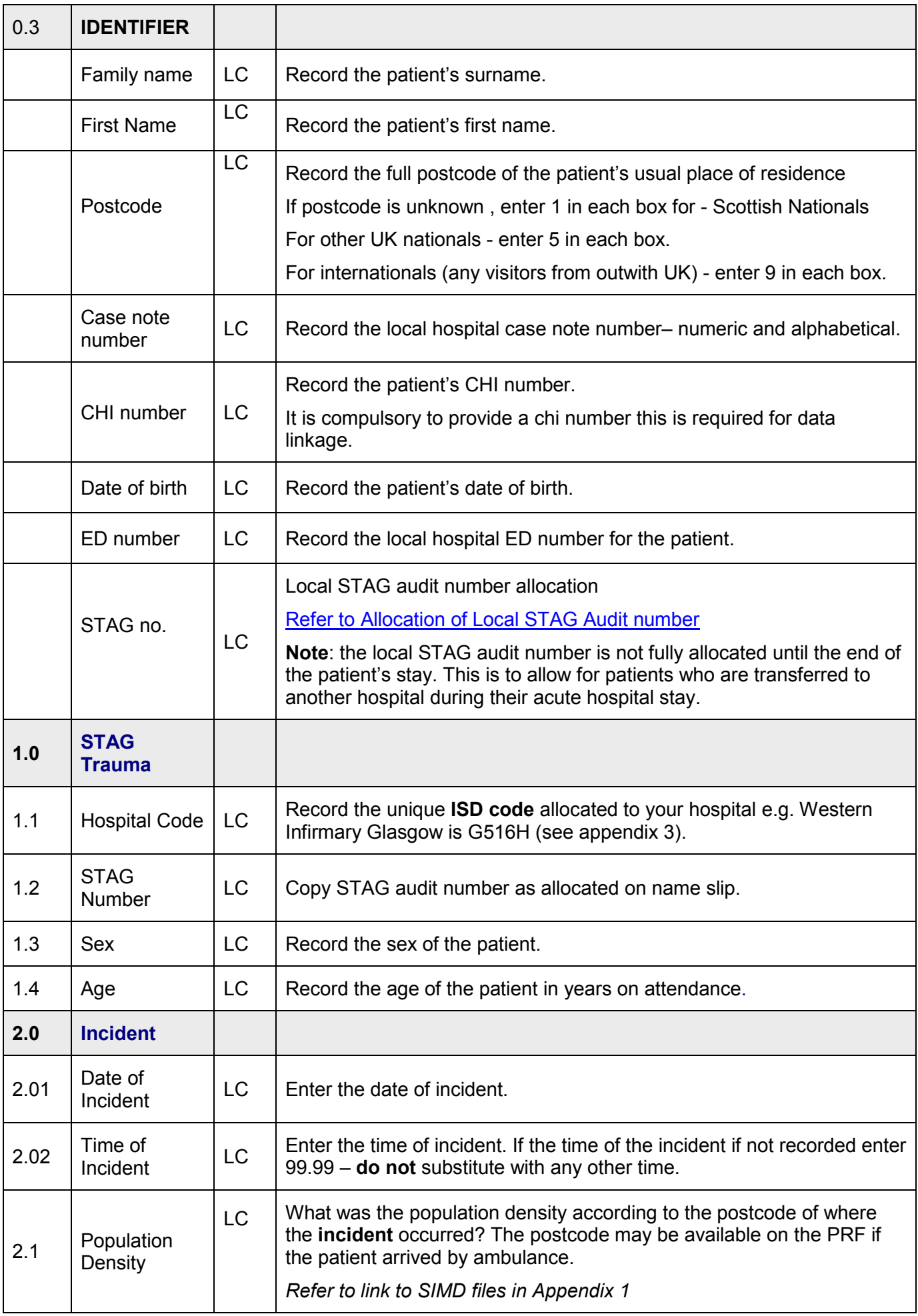

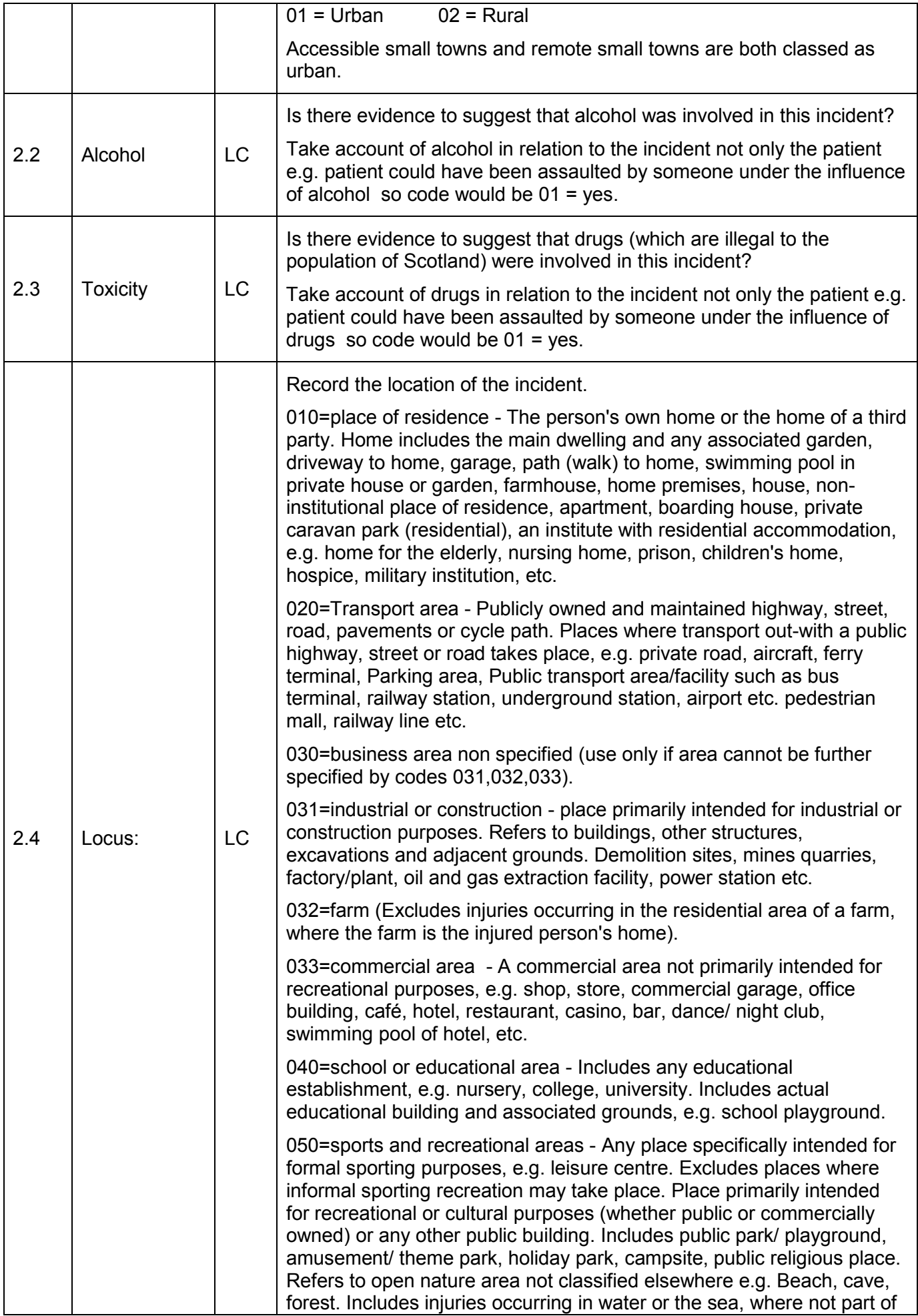

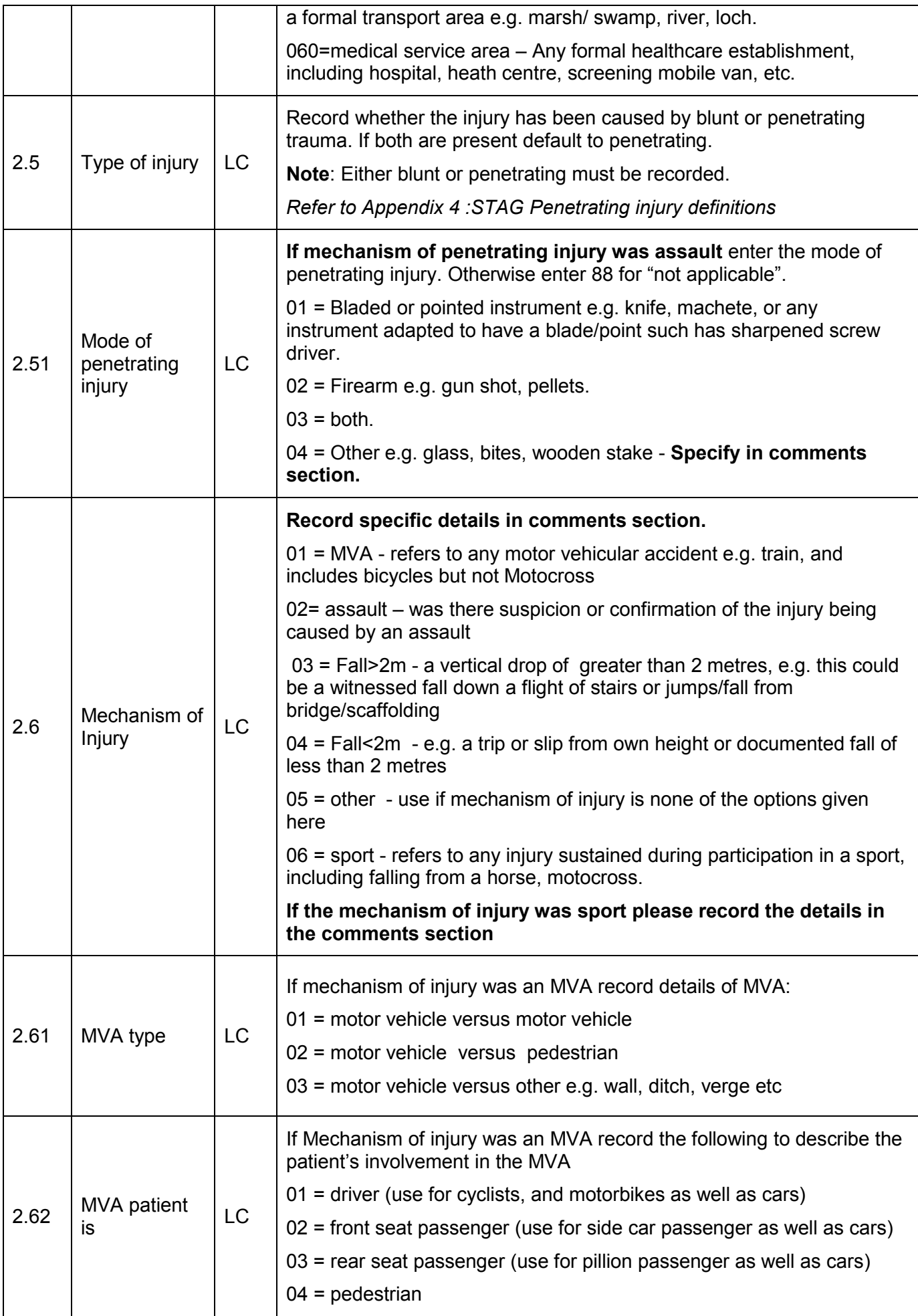

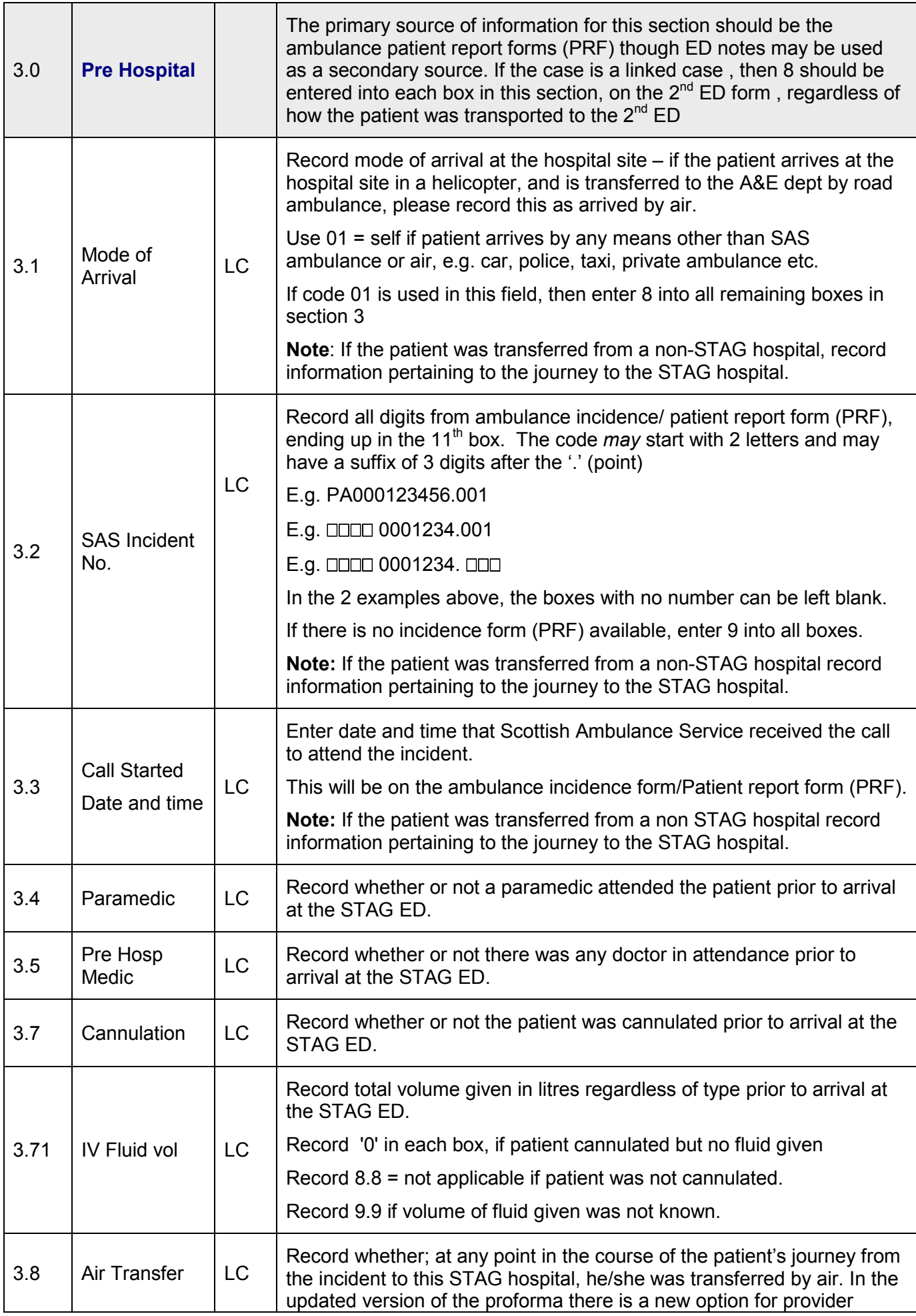

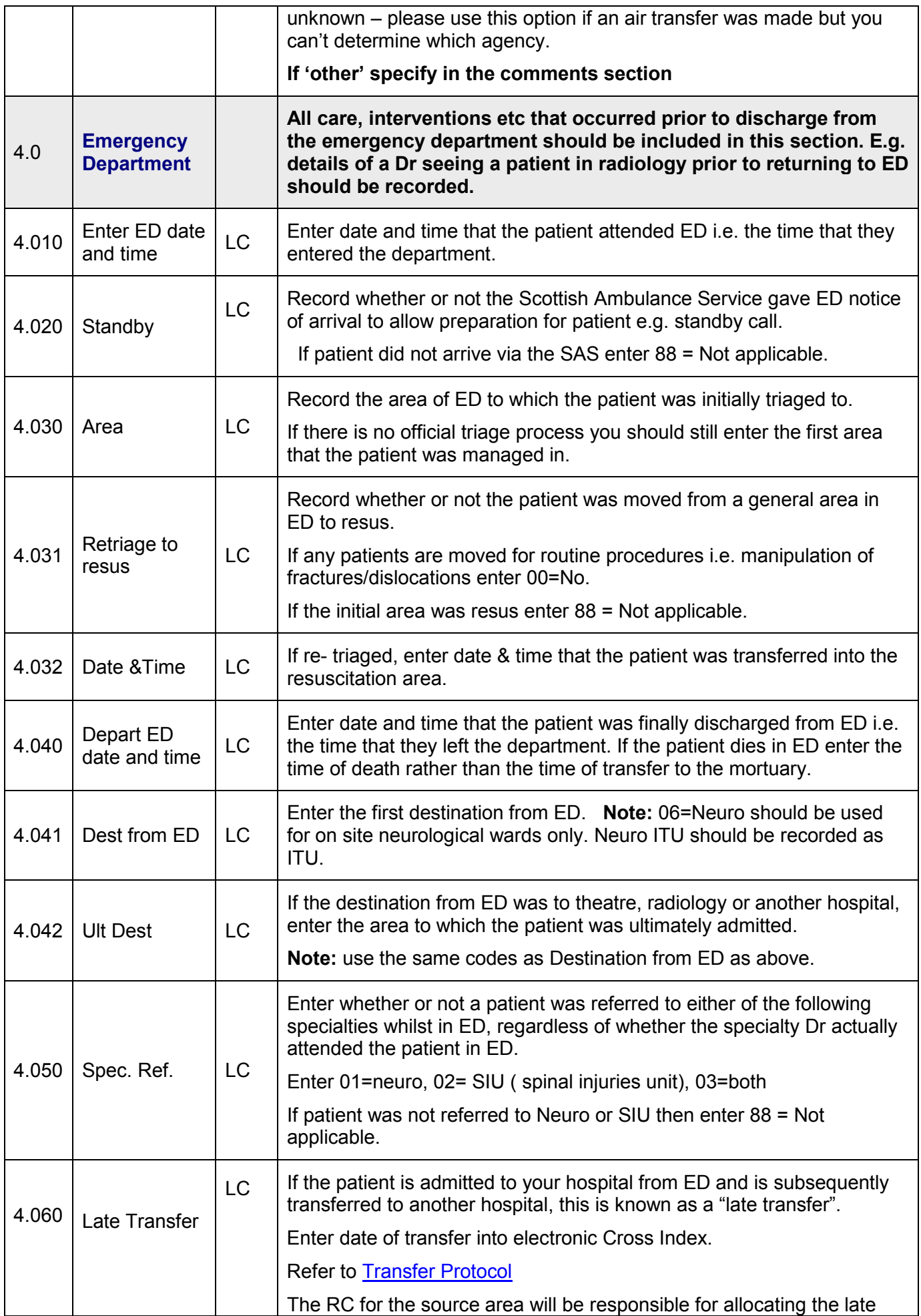

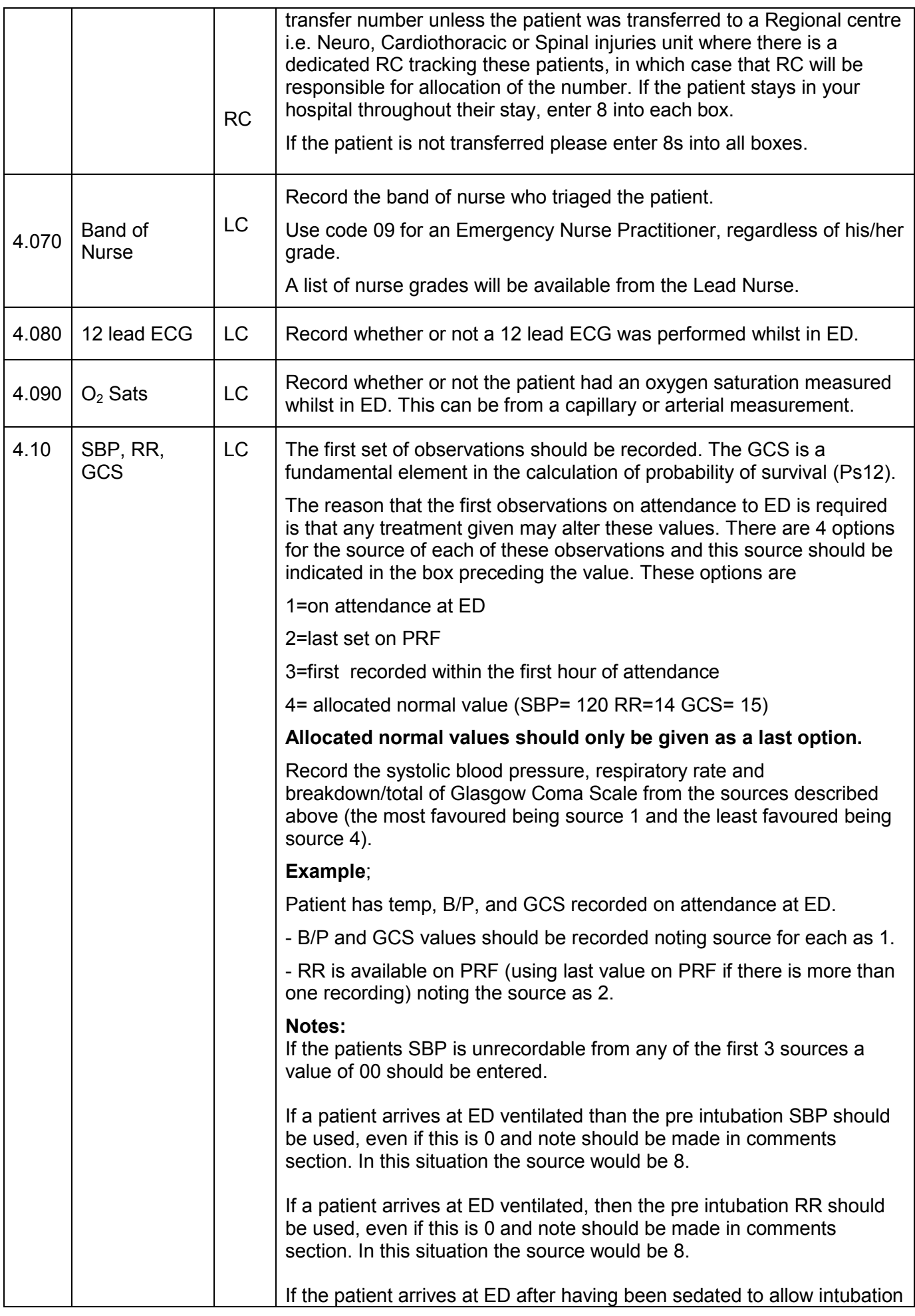

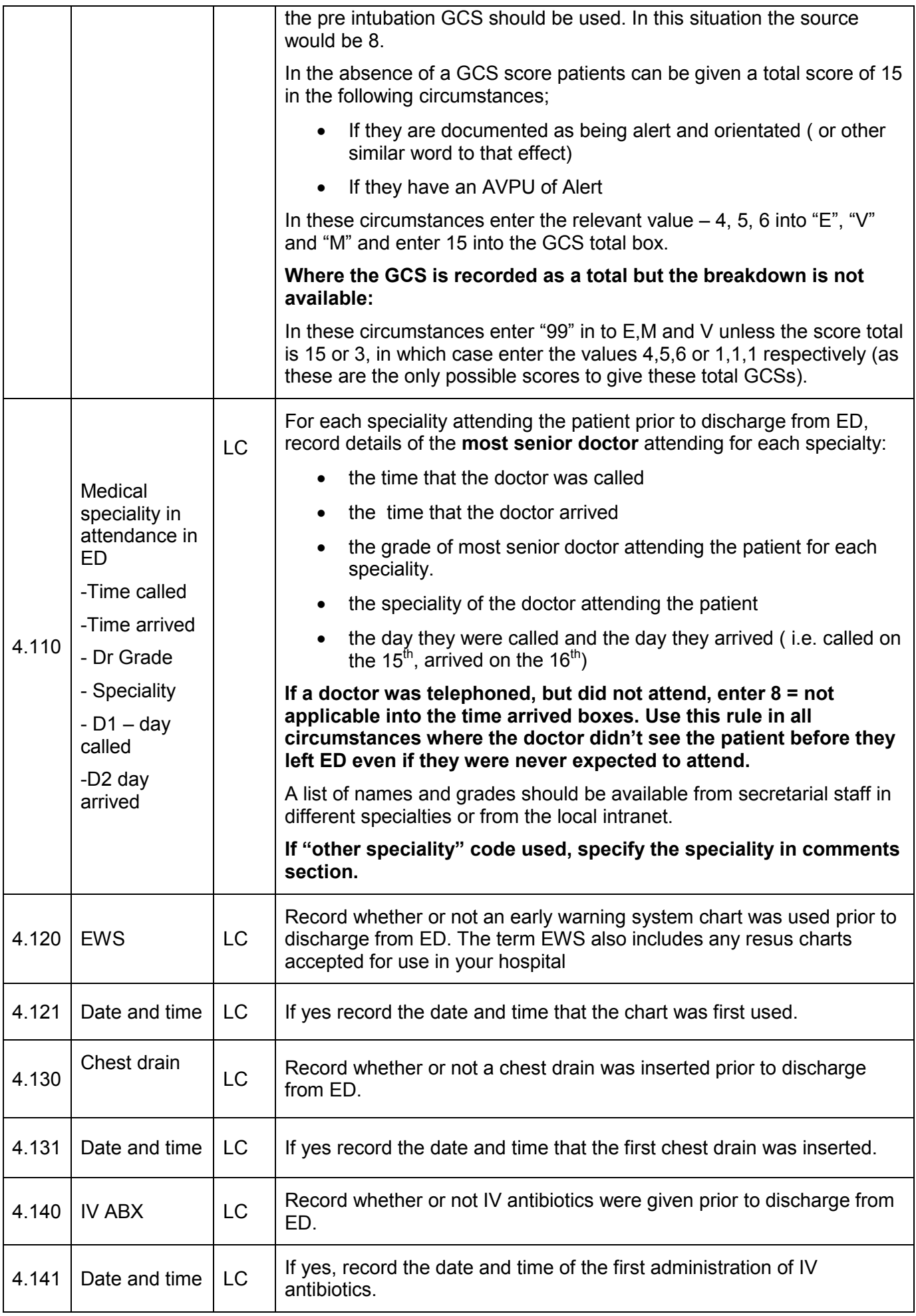

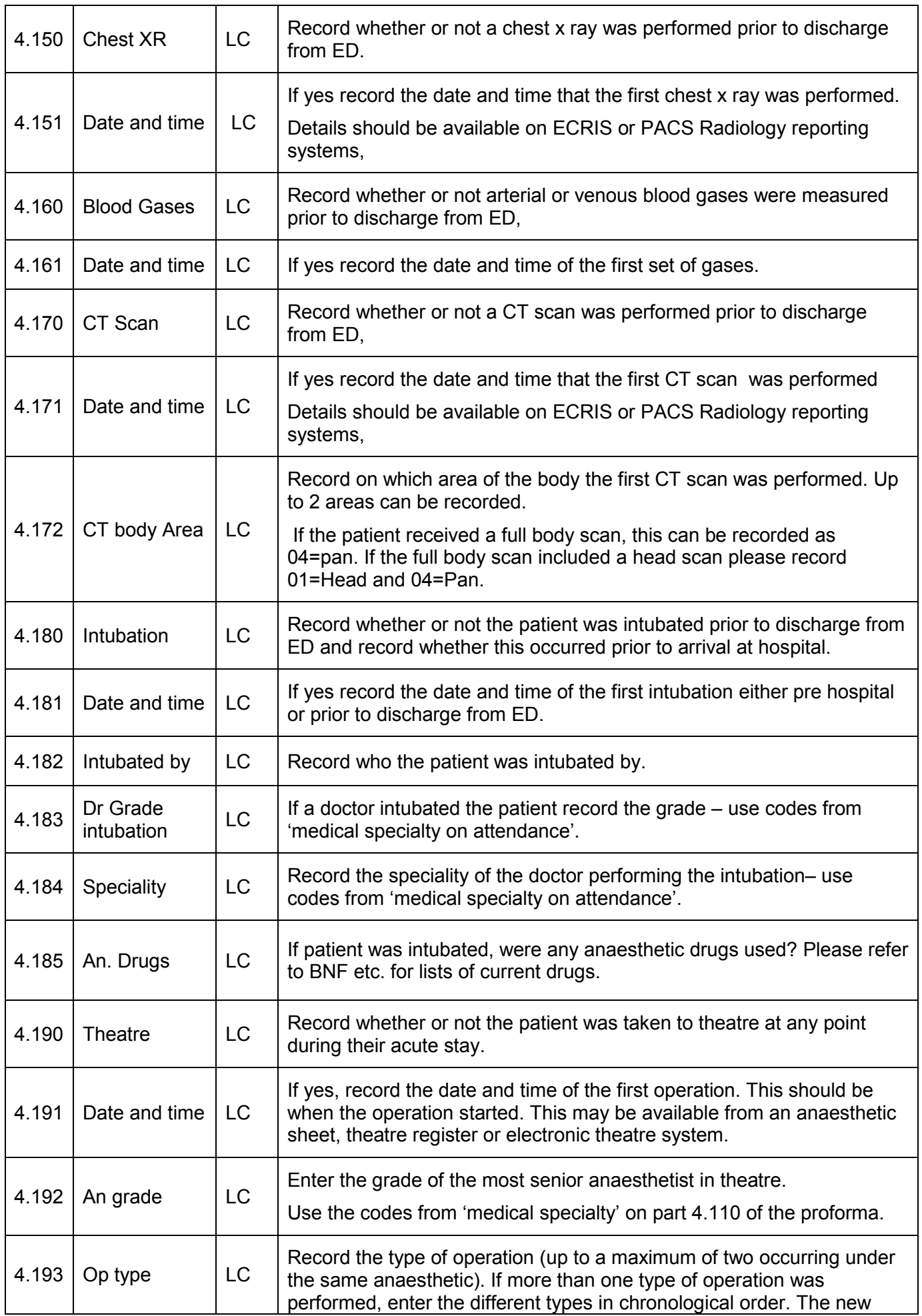

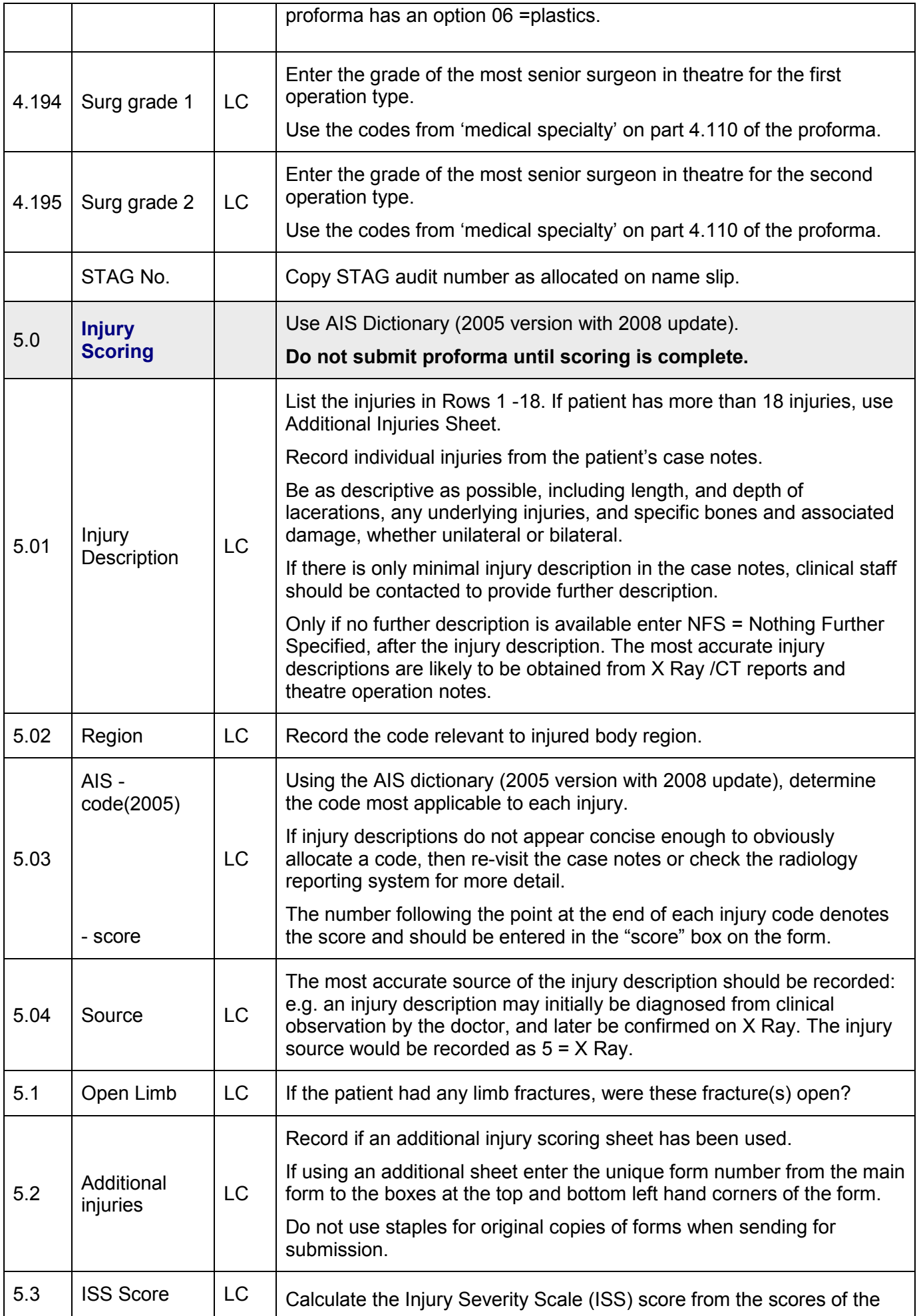

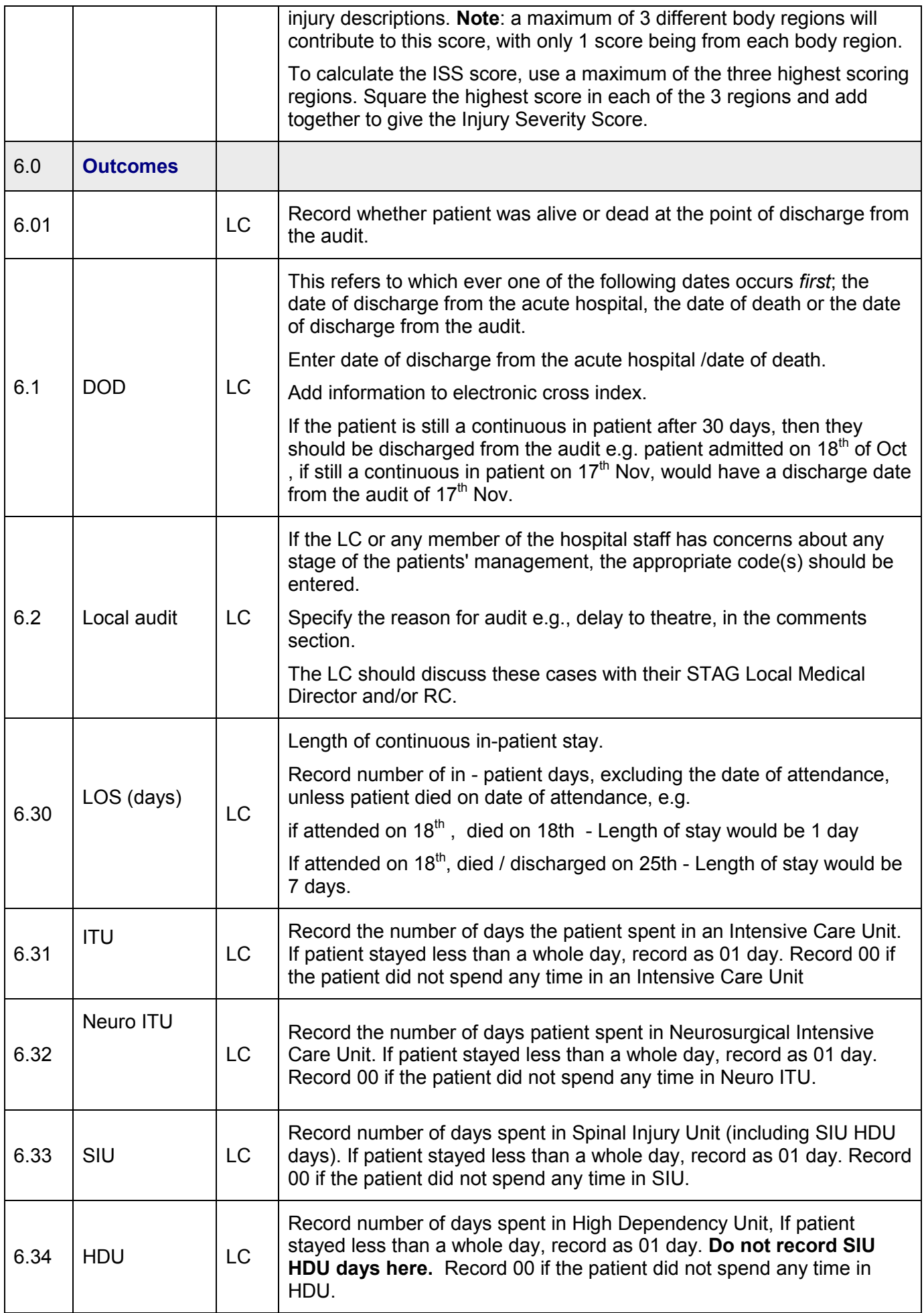

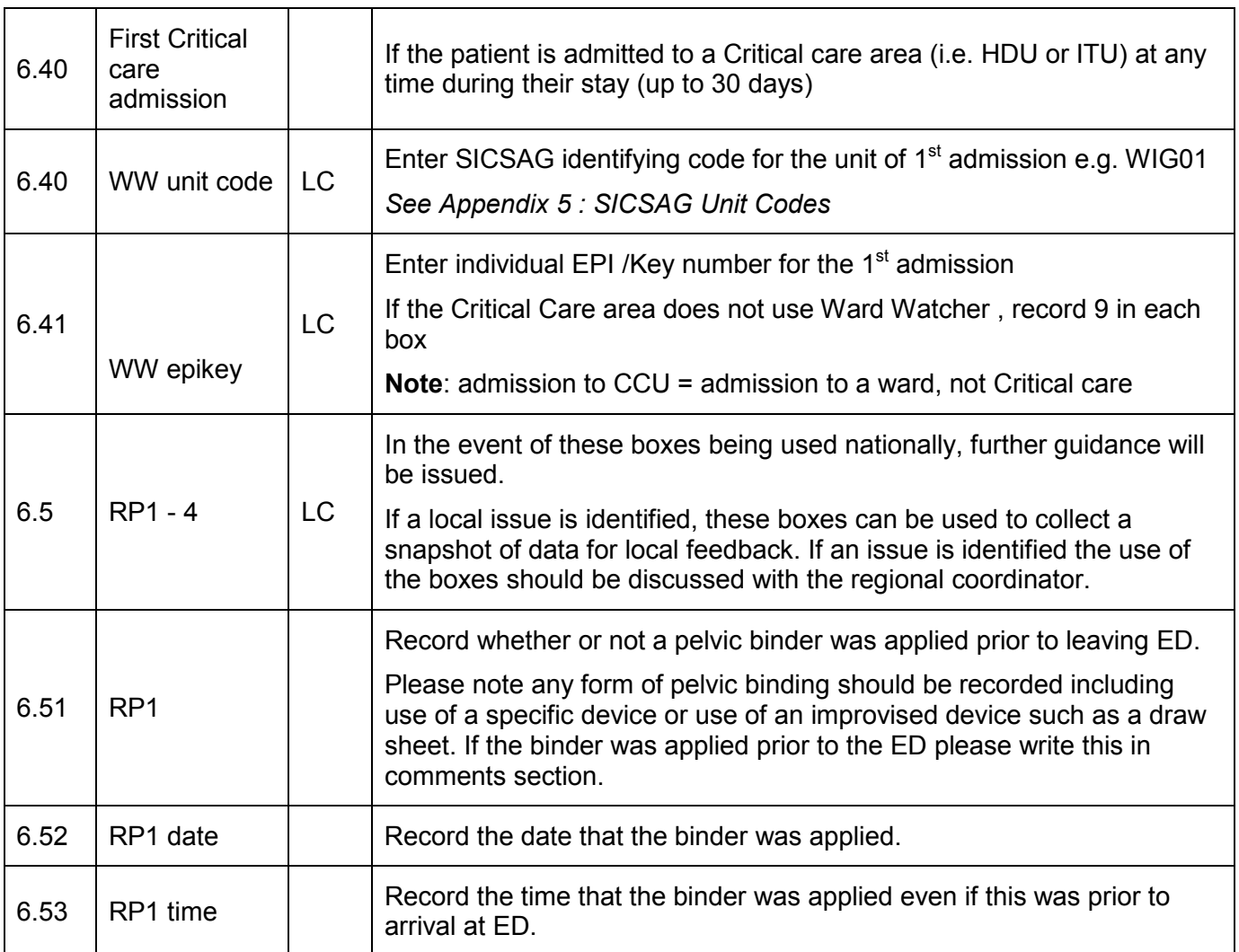

# **Transfer Protocol**

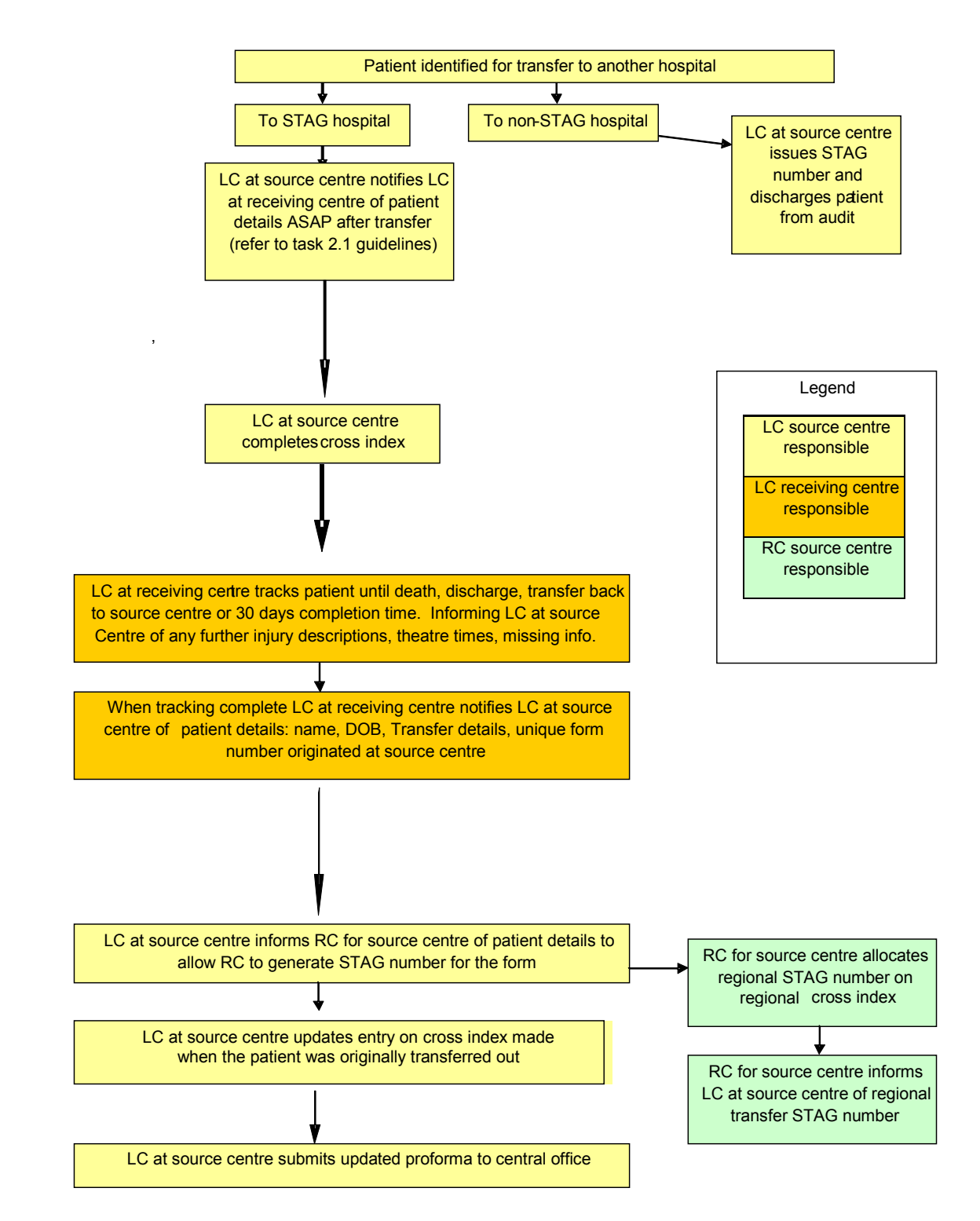

**Data Protection Act and Caldicott Recommendations must be adhered to; therefore any patient identifiable information must be removed prior to sending the form.** 

## **Appendix 1: Reference to Documents**

- STAG Trauma Tracking Sheet V1.3.xls
- STAG Trauma Cross Index V1.3.xls
- STAG Trauma Proforma Submission V2.0.xls
- STAG Trauma Monthly Summary V4.0.xls (electronic)
- http://www.scotland.gov.uk/Topics/Statistics/SIMD/SIMDPostcodeLookup

# **Appendix 2: Glossary of Terms**

**AIS –** Abbreviated Injury Scale, numerical code given to describe trauma injuries

**CC** – (National) Clinical Coordinator

**ED –** Emergency Department, previously known as Accident and Emergency (A&E)

**LC, LAC** – Local Coordinator, Local Audit Coordinator, terms used interchangeably depending on space but mean the same

**HDU** – High Dependency Unit

**ICU, ITU** – Intensive Care Unit, Intensive Therapy Unit, terms used interchangeably depending on project but mean the same

**ISD** – Information Services Division of NHS National Services Scotland

**ISS** – Injury Severity Scale, used to allocate numerical score to indicate severity of injuries

**SIMD** - Scottish Index of Multiple Deprivation

**RC** - Regional Coordinator

**Ps12** - Probability of Survival, according to Outcome Prediction Model developed by TARN (The Trauma Audit & Research Network).

# **Appendix 3: ISD and STAG hospital codes**

#### **Currently participating sites**

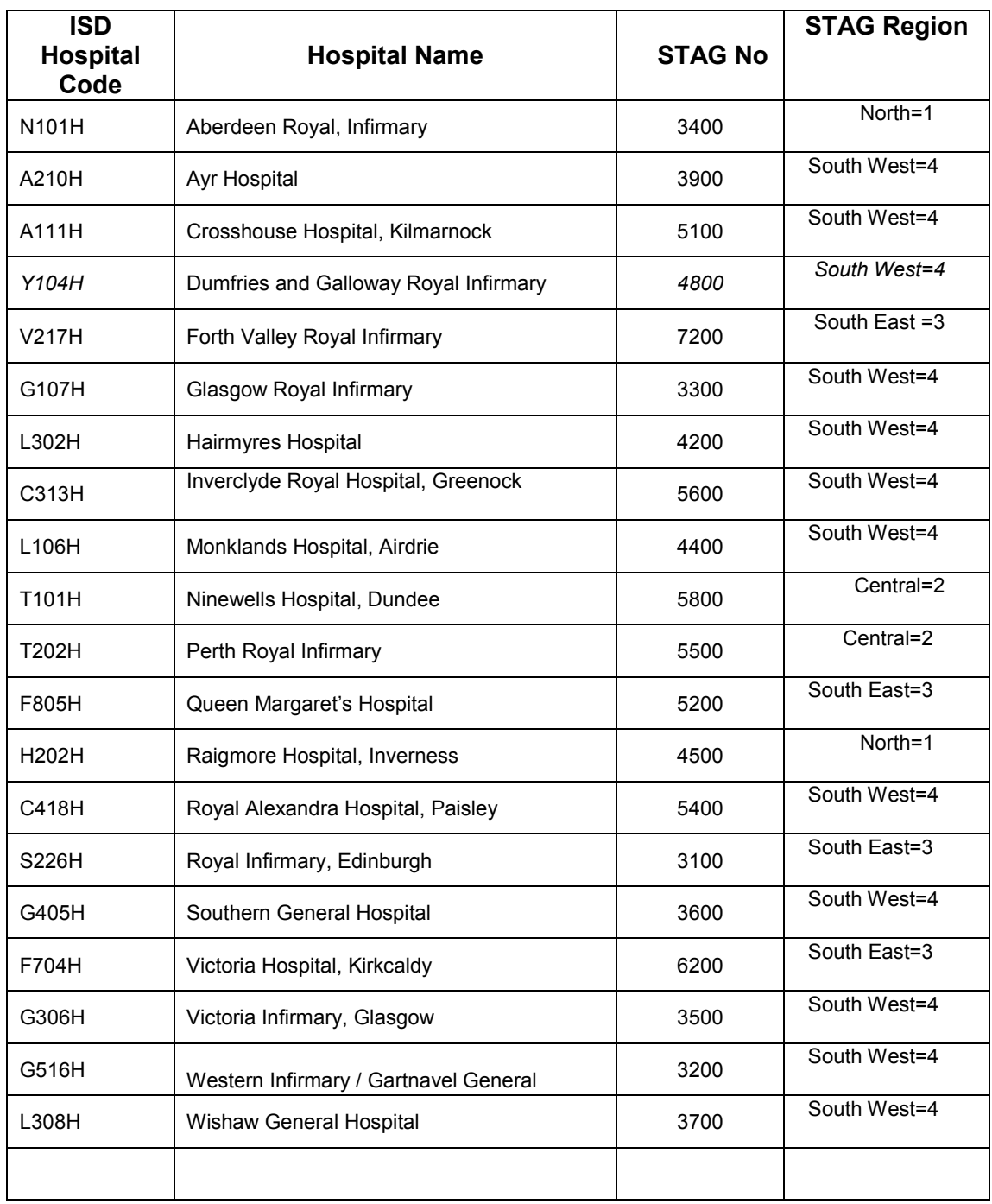

# **Appendix 4: STAG Penetrating Injury Examples**

### **Blunt or Penetrating Injuries**

- In general injuries are defined according to the mechanism of injury
- The exception to this is injuries caused by a penetrating object which results in a superficial injury, in which case they should be termed as blunt. In reality a patient who only has a superficial injury caused by a sharp object is unlikely to be included in the audit (see exclusion criteria)
- If both blunt and penetrating injuries exist, injuries are classed as penetrating

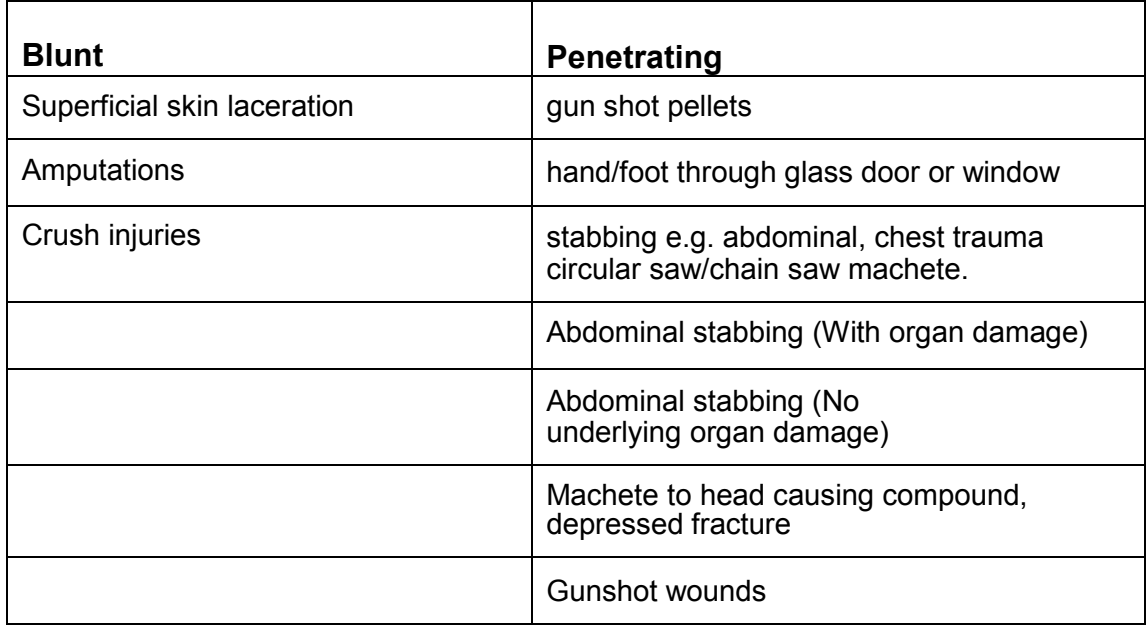

# **Appendix 5: SICSAG Unit Codes 2013**

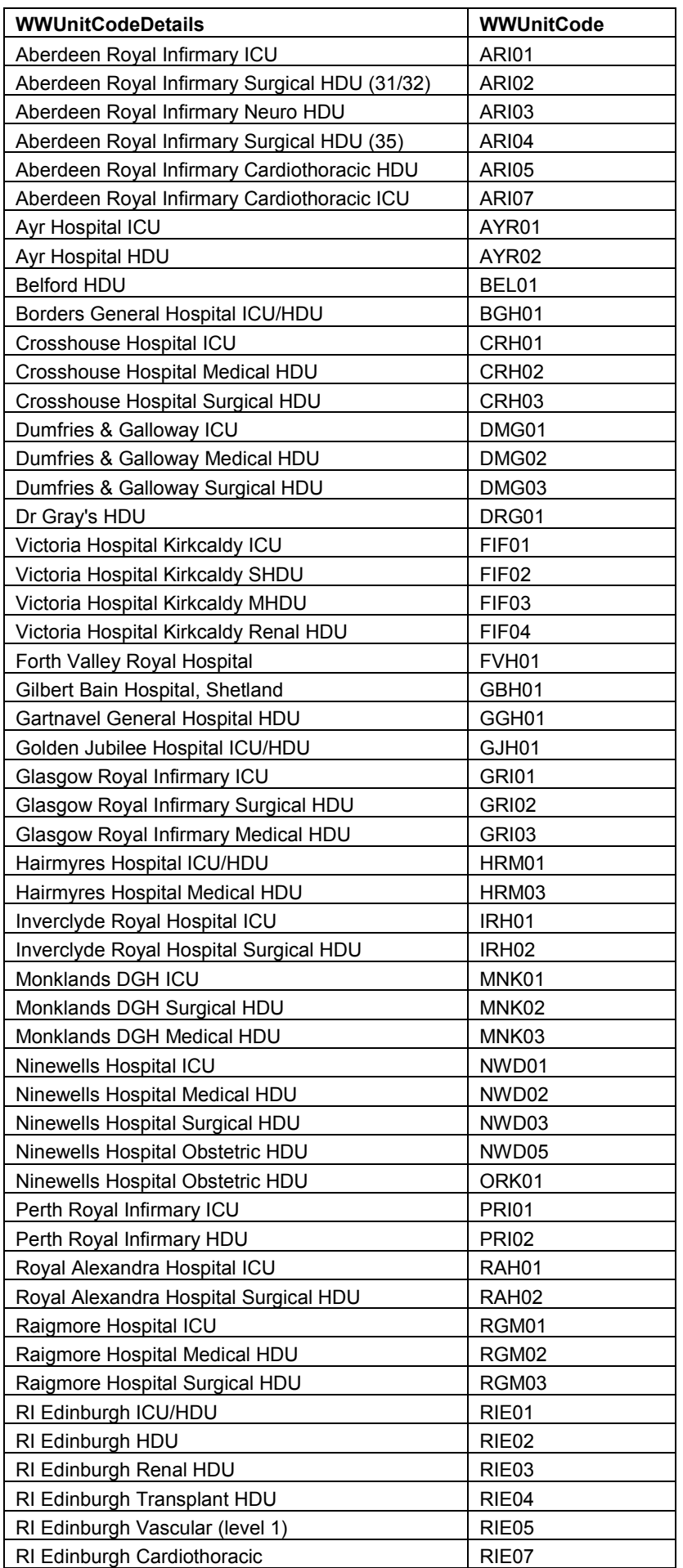

08/12/2014 STAG Trauma Audit Instructions V 4 4.4 Page 30 of 31

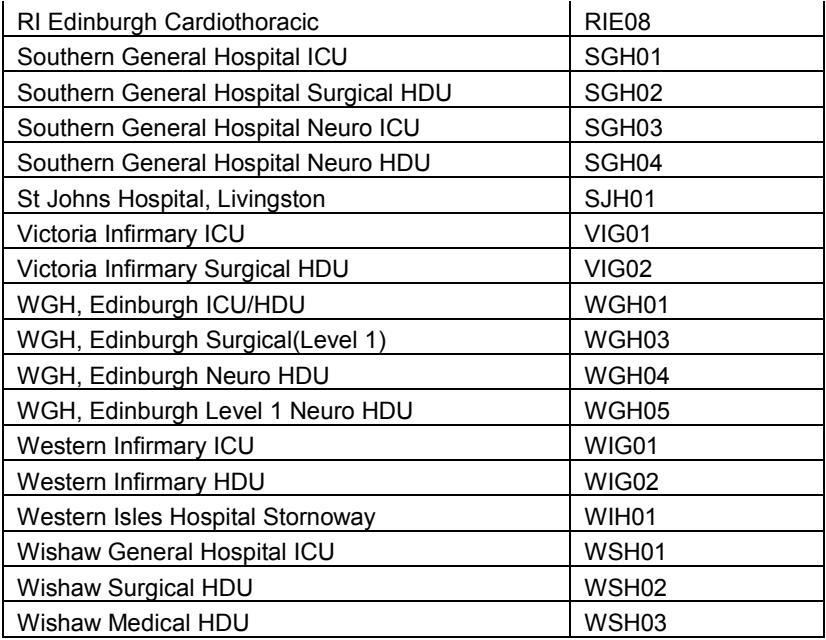